## **Content of List Network Adapter Configuration Properties.vbs ( Site 1 )**

' Description: Lists configuration information for all the network adapters installed on a computer.

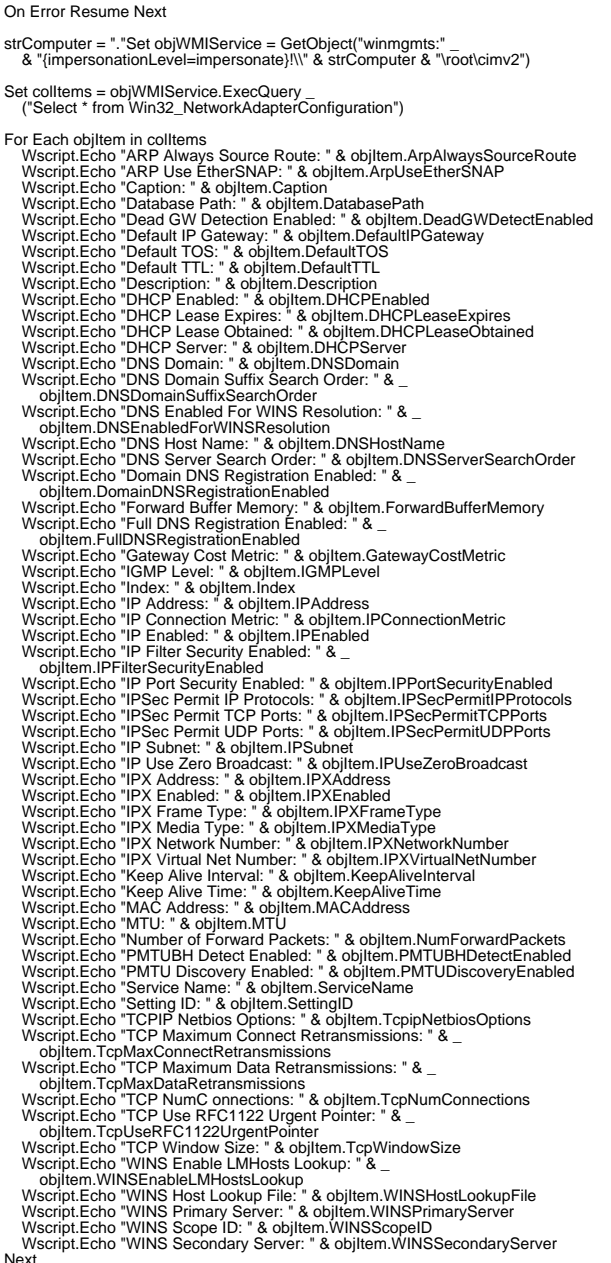

Next